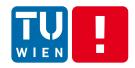

## Messaging: Basic Exchange, Processing and Transformation Models and Tools

Hong-Linh Truong
Distributed Systems Group, TU Wien

truong@dsg.tuwien.ac.at dsg.tuwien.ac.at/staff/truong @linhsolar

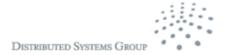

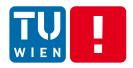

#### **Outline**

- Overview of streaming message-oriented data programming
- Communication Message-Oriented Middleware
  - Java Messaging Service (JMS), Advanced Message Queuing Protocol (AMQP), Message Queuing Telemetry Transport (MQTT)
- Integration Enterprise Integration patterns
  - Message routing patterns
  - Message transformation patterns
- Processing streaming data processing with Complex Event Processing

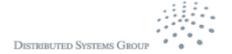

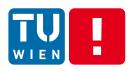

### **Topic complexity**

Thousand of pages of documents, APIs, tutorials and code

Getting started with each topic of "complex \*" in 10 minutes.

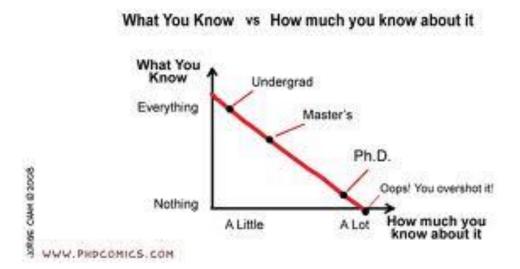

Further advanced topics will be covered in Lecture 5

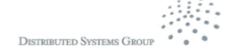

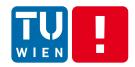

Overview

## STREAMING MESSAGE-ORIENTED PROGRAMMING

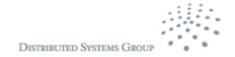

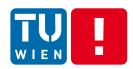

### Data stream programming

Data stream: a sequence/flow of data units

Data units are defined by applications: a data unit can be data described by a primitive data type or by a complex data type, a serializable object, etc.

Streaming data: produced by (near)realtime data sources as well as (big) static data sources

- Examples of data streams
  - Continuous media (e.g., video)
  - Discrete media (e.g., stock market events, twitter events, system monitoring events, notifications)

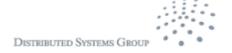

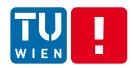

### Some key issues

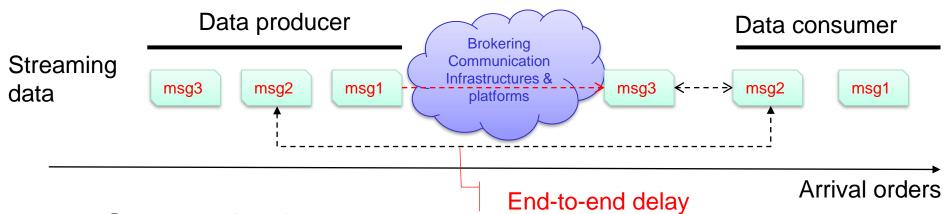

- Communication
  - Which techniques can we use to support the communication (send, receive, route, storage, etc.)
- Data processing
  - Within the brokering communication infrastructures and platforms
  - Within the producer and the consumer
  - Interoperability issues: message format, etc.
  - Performance issues: rates, intervals, delay, etc.

DISTRIBUTED SYSTEMS GROUP

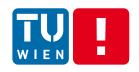

## Message-oriented Middleware (MOM)

- Discrete media data units
  - Data units are structured messages (maybe ordered by time stamps)
- Well-supported in large-scale systems for
  - Persistent but asynchronous messages
  - Scalable message handling
- Message communication and transformation
  - publish/subscribe, routing, extraction, enrichment
- Several implementations

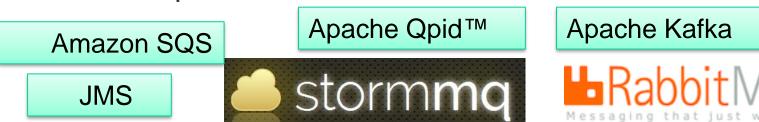

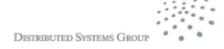

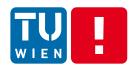

## Message-oriented Persistent Communication

### Communication models

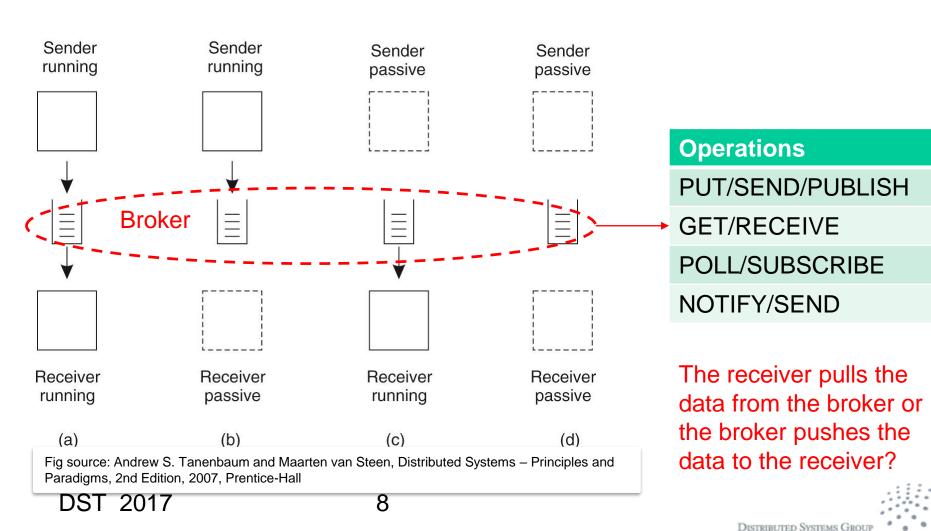

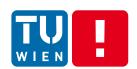

## MOM – some message processing operations

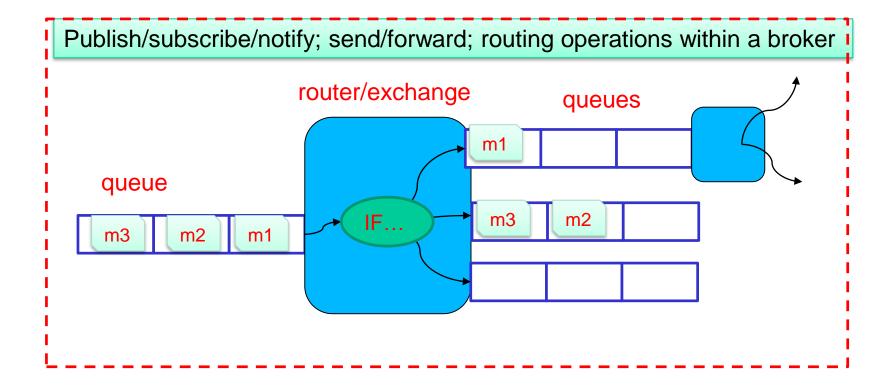

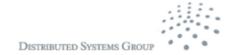

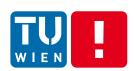

## Message processing within data consumer

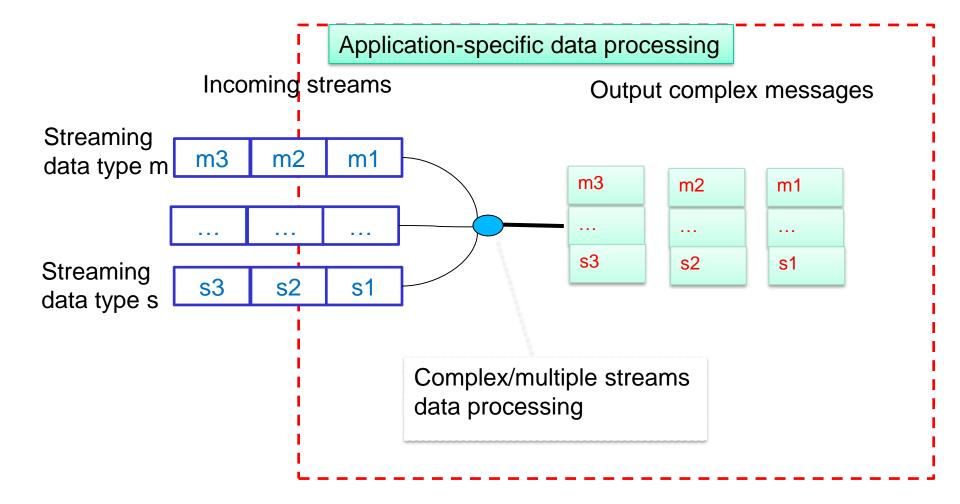

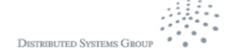

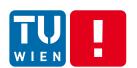

# Streaming data processing with a network of data processing elements

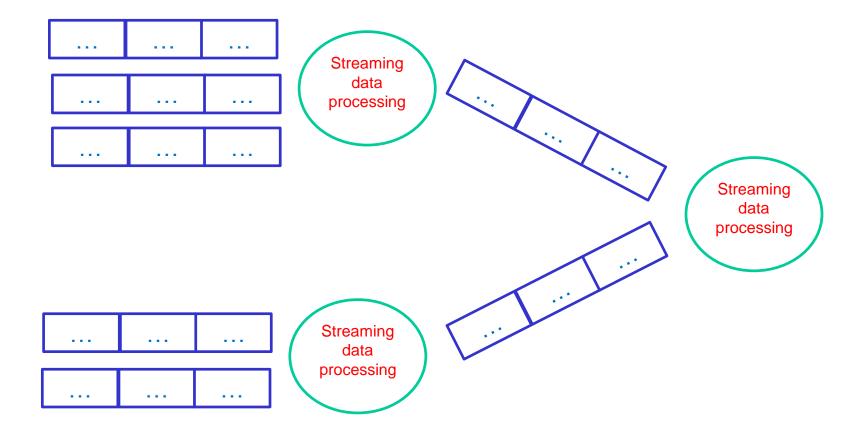

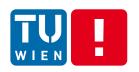

## Message handling for enterprise integration

- Messages handling concepts and patterns have been around for many years, since we need to support cross services/organizations integration
  - Enterprise integration pattern is well studied but mostly focused on business message
  - http://www.enterpriseintegrationpatterns.com/

- Today distributed applications
  - not just enterprise integration patterns
  - also various types of measurements and log information integration

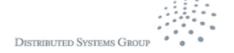

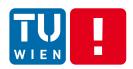

### Filter, exchange, etc.

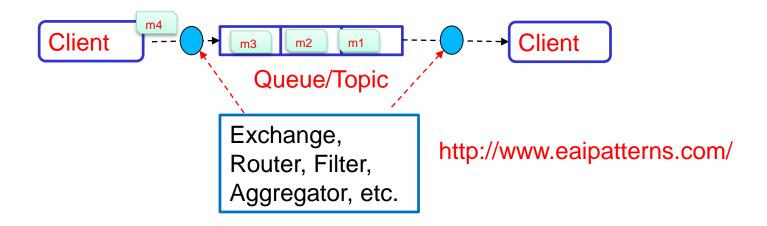

We need several features implemented by MOM, consumer, or external systems

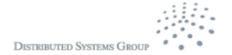

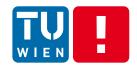

### Syntax and semantic problems

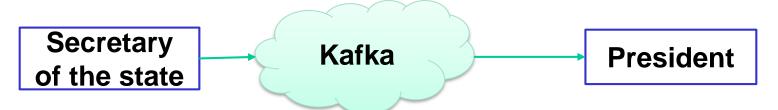

Source: http://www.smartwords.org/humorjokes/language-humor/whois-hu-china.html President: "Secretary! Nice to see you. What's happening?"

Secretary: "Sir, I have the report here about the new leader of China."

President: "Great. Lay it on me."

Secretary: "'Hu' is the new leader of China."

President: "That's what I want to know."

Secretary: "That's what I'm telling you."

President: "That's what I'm asking you. Who is the new leader of China?"

Secretary: "Yes.'

President: "I mean the fellow's name."

Secretary: "Hu."

President: "The guy in China."

Secretary: "Hu."

President: "The new leader of China."

Secretary: "Hu."

President: "The Chinaman!"

Secretary: "Hu is leading China."

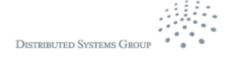

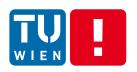

## Message serialization and deserialization

- Remember that the sender and the receiver are diverse
  - In many cases, they are not in the same organization
- Through communication you can send and receive the message
  - But you need to guarantee the message syntax and semantics
- Solutions
  - Agreed in advance → in the implementation or with a standard
  - Know and use tools to deal with syntax differences
- But semantics are domain-specific

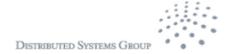

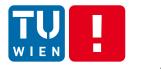

#### Arvo

- https://avro.apache.o rg/
- Support message description
- Serialize and deserialize libraries
- Work with different languages

```
"namespace": "io.rdsea.training.kafka.storm",
           "type": "record",
           "name": "event",
           "fields": [
               {"name": "stationNetworkID", "type": "string"},
               {"name": "stationID", "type": "string"},
               {"name":"sensorName", "type":"string"},
                "name": "metricName", "type": "string"},
               {"name":"metricValue", "type":"int"},
               {"name": "state", "type": "string"},
               {"name":"timeStamp", "type":"long"}
                      Kafka
Python
                                              Java
                                             Sender
Sender
```

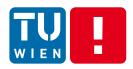

### Some other techniques

- Protobuf
  - From Google
  - https://github.com/google/protobuf
  - Language-neutral, platform-neutral mechanism for serializing/deserializing structured data
- Thrift
  - https://thrift.apache.org
  - Support also serializing and deserializing data)
  - Support cross-language services development
    - Specify services interfaces
    - Data exchange
    - Code generation

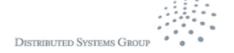

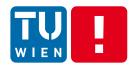

#### Communication

## JAVA MESSAGING SERVICE

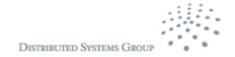

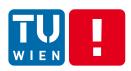

### **General concepts**

Standard APIs for Java platform

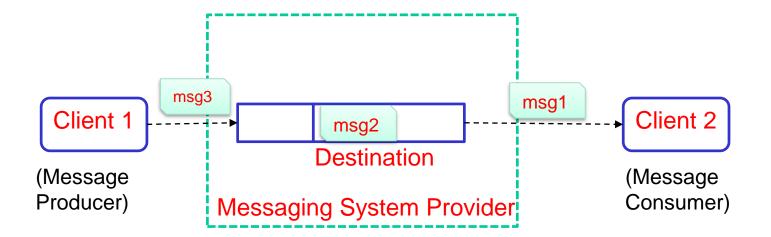

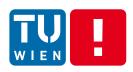

### Message Structure

- Header: pre-defined system information (e.g., storage, routing and identification operations)
- Properties: application defined properties

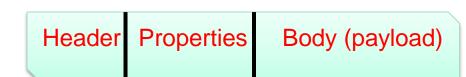

- Body: application-defined
  - Java primitive types, Map (a set of tuples), Text, Serializable
     Object
- Types of messages (or what is a message for?)
  - Application-specific semantics
    - E.g., notify an event, send a document, or ask for the execution of a command

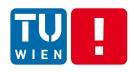

### **Delivery Patterns**

#### Point-to-point

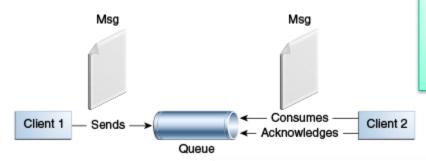

Simple question: do we have multiple producers or a single producer per destination (queue/topic)?

Fig source: http://docs.oracle.com/javaee/7/tutorial/doc/jms-concepts002.htm

#### Publish/Subscription

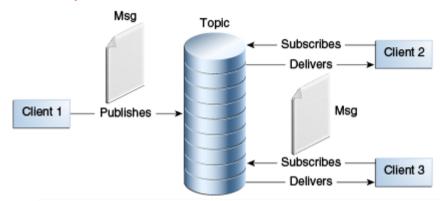

Fig source: http://docs.oracle.com/javaee/7/tutorial/doc/jms-concepts002.htm

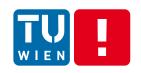

## Request-reply versus Request-only messages

- Request only
  - A sender does not expect a reply for a given request
- Request-reply
  - A sender expects, e.g., a system ack or an application-specific reply
- Some design principles
  - Need to uniquely identify a request message?
    - → Use a unique identifier
  - Need a reply message from a request message
    - → Where is the return address?
    - → Correlation between the request and reply messages (using unique id), e.g., MessageType=REQUEST|REPLY & MessageID = ID

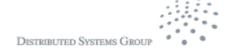

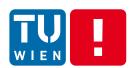

## JMS programming versus administrative activities

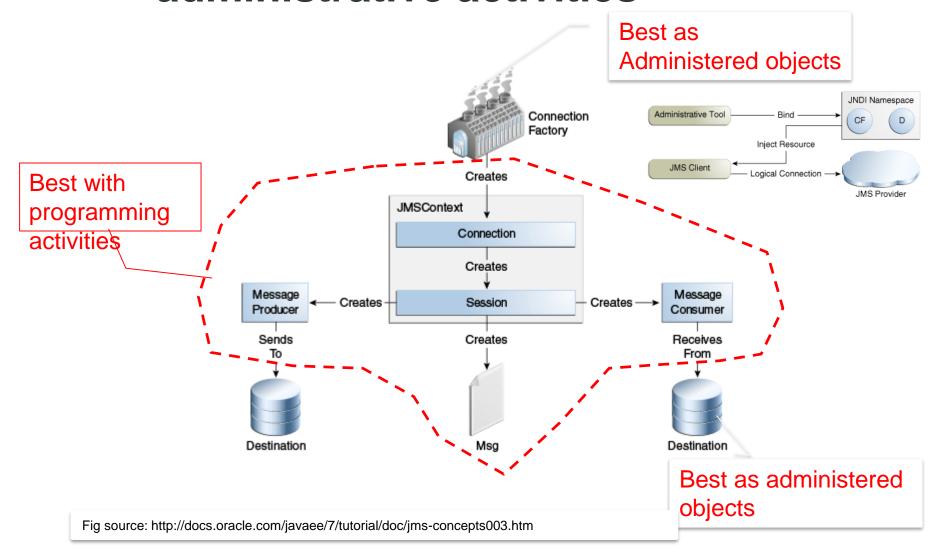

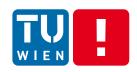

## Simple example from the Java tutorial

```
@Resource(lookup = "java:comp/DefaultJMSConnectionFactory")
private static ConnectionFactory connectionFactory;
@Resource(lookup = "jms/Queue")
 private static Queue dest;
try (JMSContext context = connectionFactory.createContext();) {
      int count = 0;
      for (int i = 0; i < NUM_MSGS; i++) {
              message = "This is message" + (i + 1) + " from producer";
              TextMessage msg = context.createTextMessage();
              msg.setText(message);
               msg.setIntProperty("ID",count);
              if (((i+1) %2 )==0) {
                 msg.setStringProperty("msgType","EVEN");
                              msg.setStringProperty("msgType","ODD");
               context.createProducer()
                      .setDeliveryMode(DeliveryMode.NON_PERSISTENT)
                      .send(dest, msg);
        count += 1;
      System.out.println("Messages sent: " + count);
```

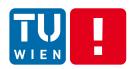

### Some other JMS API features

- Control message acknowledgement
  - By JMS provider or by the client
- Message parameters
  - Persistent, priority, delay, and expiration
- Programming temporal destinations
- Nondurable versus durable subscription
- Local transaction
- Asynchronous sending

Generic question: how does the broker manage durable subscription?

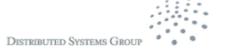

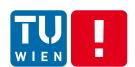

## Example of temporary queues for performance improvement

#### Common static queues for multiple clients

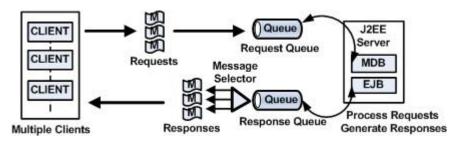

## Separate static queues for multiple clients

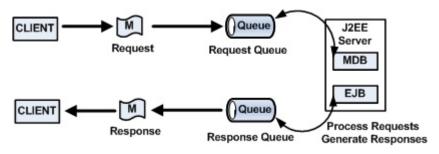

Temporary queues

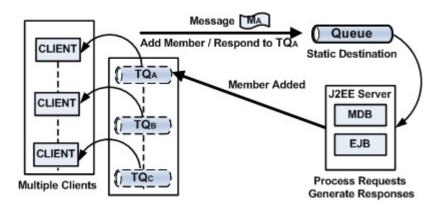

Use cases and Figs source: http://www.onjava.com/2007/04/10/designing-messaging-applications-with-temporary-queues.html

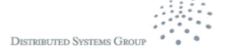

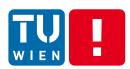

## Outside the java world?

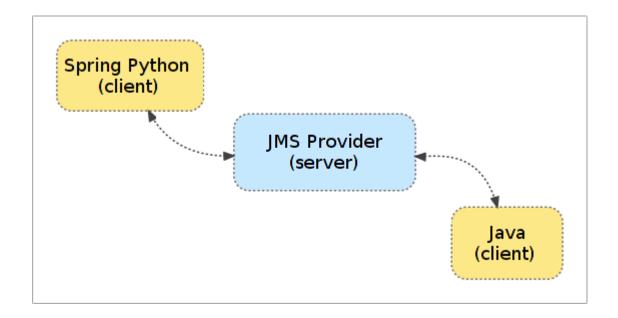

Source: http://docs.spring.io/spring-python/1.2.x/sphinx/html/jms.html

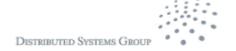

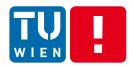

### Recall

Would you use a JMS topic or queue?

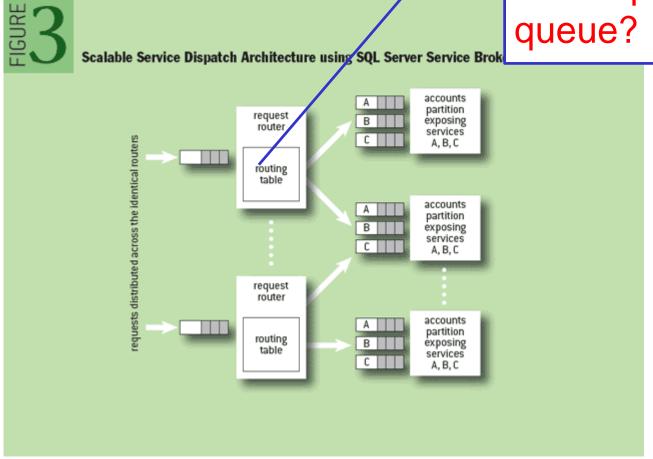

Figure source: http://queue.acm.org/detail.cfm?id=1971597

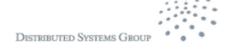

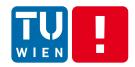

#### Communication

## ADVANCED MESSAGE QUEUING PROTOCOL

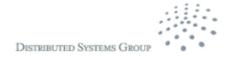

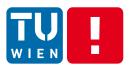

### Overview

- MOM, but not language- or platform- specific
  - For Java, C#, Python, ....
  - Solving message interoperability in heterogeneous environments of MOMs
- Binary wire-level protocol for message exchange, rather than APIs
  - It does not include broker behaviors/capabilities but they were in the standard before version 1.0
- http://www.amqp.org

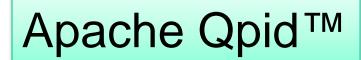

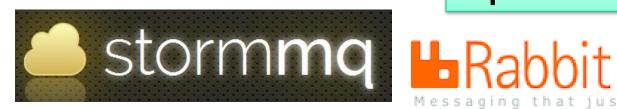

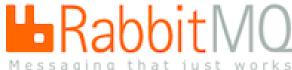

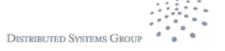

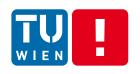

## Core concepts – Message/Transport

- Message representation
  - Defined based on type systems for interoperability

#### Transport

- A network of nodes connected via links
- Node: message storage, delivery, relay, etc.
- Container: includes nodes

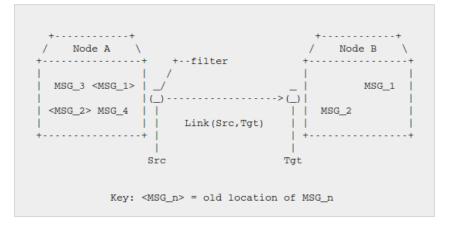

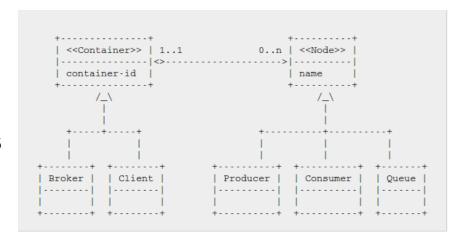

Figs source: http://docs.oasis-open.org/amqp/core/v1.0/os/amqp-core-complete-v1.0-os.pdf

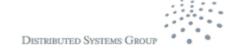

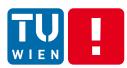

### **Core concept -- Transport**

#### Connection

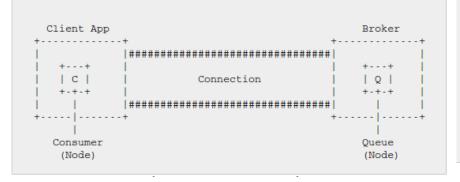

#### Session and Connection endpoints

#### Session

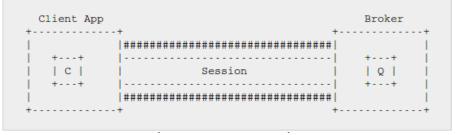

#### Links

Figs source: http://docs.oasis-open.org/amqp/core/v1.0/os/amqp-core-complete-v1.0-os.pdf

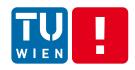

### **Example**

- Get a free instance of RabbitMQ from cloudamqp.com
- Get code from: <a href="https://github.com/cloudamqp/java-amqp-example">https://github.com/cloudamqp/java-amqp-example</a>
- First run the test sender, then run the receiver

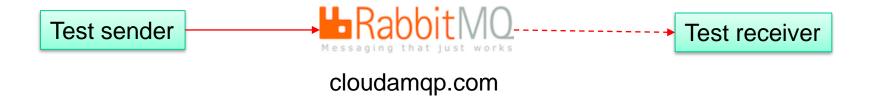

```
channel.queueDeclare(QUEUE_NAME, false, false, null);
for (int i=0; i<100; i++) {
    String message = "Hello distributed systems guys: "+i;
    channel.basicPublish("", QUEUE_NAME, null, message.getBytes());
    System.out.println(" [x] Sent "" + message + """);
    new Thread().sleep(5000);

while (true) {
    QueueingConsumer.Delivery delivery = consumer.nextDelivery();
    String message = new String(delivery.getBody());
    System.out.println(" [x] Received "" + message + """);
}
```

Note: i modified the code a bit

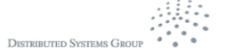

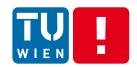

### **Example: AMQP**

```
ConnectionFactory factory = new ConnectionFactory();
  factory.setUri(uri);
  Connection connection = factory.newConnection();
  Channel channel = connection.createChannel();
  channel.queueDeclare(QUEUE NAME, false, false, false, null);
  for (int i=0; i<100; i++) {
     String message = "Hello distributed systems guys: "+i;
     channel.basicPublish("", QUEUE_NAME, null,
     message.getBytes());
     System.out.println(" [x] Sent "" + message + """);
     new Thread().sleep(5000);
  channel.close();
  connection.close();
```

#### Source code:

https://github.com/cloudamqp/java-amqp-example

```
ConnectionFactory factory = new ConnectionFactory();
 factory.setUri(uri);
 Connection connection = factory.newConnection();
 Channel channel = connection.createChannel();
 channel.queueDeclare(QUEUE_NAME, false, false,
   false, null);
 System.out.println(" [*] Waiting for messages");
 QueueingConsumer consumer = new
    QueueingConsumer(channel);
 channel.basicConsume(QUEUE_NAME, true,
    consumer);
 while (true) {
   QueueingConsumer.Delivery delivery =
    consumer.nextDelivery();
   String message = new String(delivery.getBody());
  System.out.println(" [x] Received "" + message + """);
```

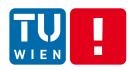

### **Performance**

- "RabbitMQ Hits One Million Messages Per Second on Google Compute Engine"
  - https://blog.pivotal.io/pivotal/products/rabbitmq-hitsone-million-messages-per-second-on-googlecompute-engine
  - https://cloudplatform.googleblog.com/2014/06/rabbit mq-on-google-compute-engine.html
  - Using 32 nodes
- RabbitMQ is widely used in big industries!

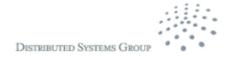

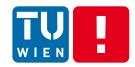

http://mqtt.org

## MESSAGE QUEUING TELEMETRY TRANSPORT (MQTT)

DST 2017

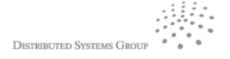

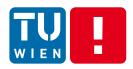

#### **MQTT Overview**

- OASIS Standard
- ISO/IEC 20922:2016 (Message Queuing Telemetry Transport (MQTT) v3.1.1)
- M2M Connectivity Protocol atop TCP/IP
- MQTT brokers enable publish/subscribe messaging systems
  - Publisher can publish a messge within a topic that can be subscribed by many Subscribers
- Simple protocols
  - Suitable for constrained devices.

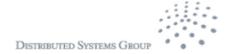

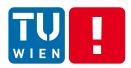

#### **Protocol Features**

- Lightweight protocol
  - Small message size
  - QoS
    - At most once, at least once and exactly once
  - Few commands/interactions: CONNECT, PUBLISH, SUBSCRIBE, UNSUBRIBE, DISCONNECT
    - Easy to implement
- Small foot-print libary
- Low bandwidth, high latency, data limits, and fragile connections
- Suitable for IoT (constrained devices/networks)

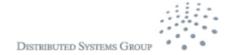

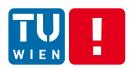

### **Model and Implementation**

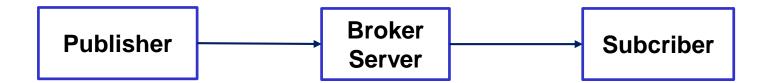

- Different programming languages for OS/devices
  - Including Anrduino, Nanode
- Mosquitto (<a href="http://projects.eclipse.org/projects/technology.mosquitto">http://projects.eclipse.org/projects/technology.mosquitto</a>)
- Paho: http://www.eclipse.org/paho/
- RabbitMQ
- Apache ActiveMQ
- Cloud providers:
  - http://cloudmqtt.com (get a free account to learn MQTT)

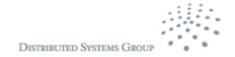

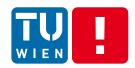

Integration

# MESSAGE ROUTING PATTERNS

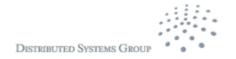

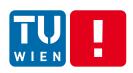

### Integration Issues

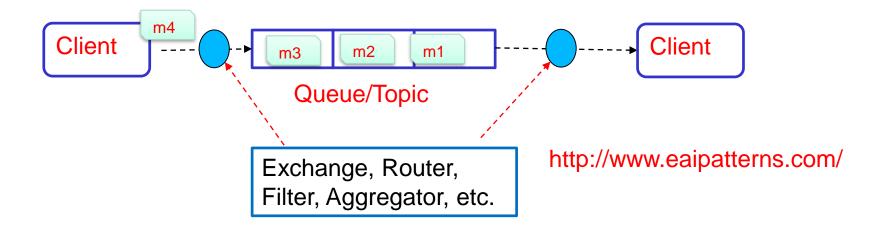

 We need several features implemented by MOM, consumer, or external systems

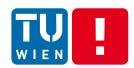

## **Example of supporting technology**

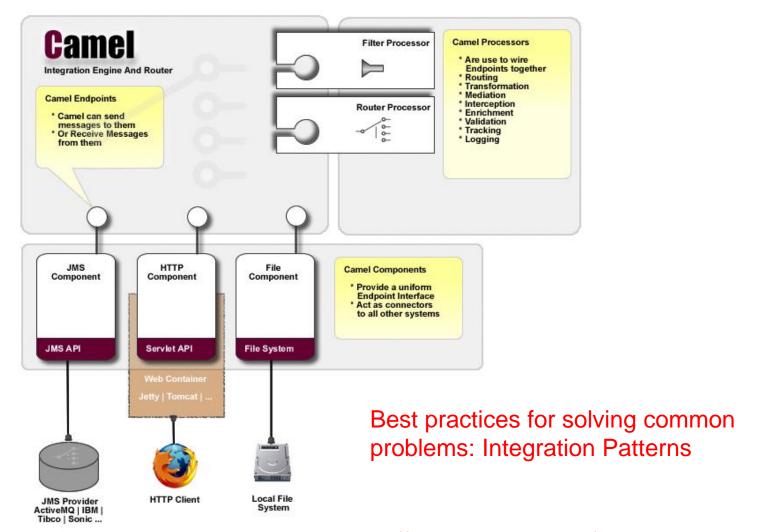

Also check: http://projects.spring.io/spring-integration/

DISTRIBUTED SYSTEMS GROUP

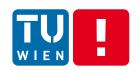

## Content-Based Message Routing: Camel/EIP

Content-Based Router: can be used to decide the right destination queue for a given message based on the message content

Dynamic Router: can self-configure based on processing messages

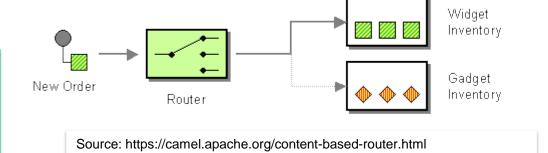

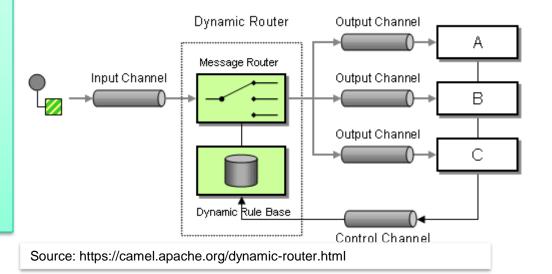

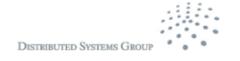

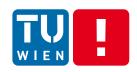

**Content-Based Message Routing:** 

**AMQP** 

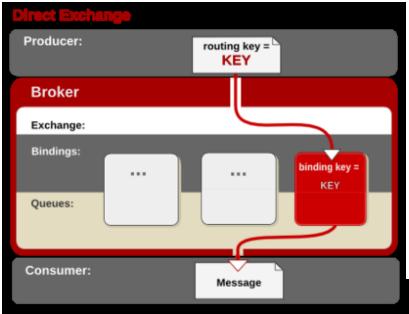

Producer

Broker

Exchange:

Bindings:

Queues:

Message

Message

Message

Note: defined in AMQP 0-10 But not in AMQP 1.0

Figs source: https://access.redhat.com/site/documentation/en-US/Red\_Hat\_Enterprise\_MRG/1.1/html/Messaging\_User\_Guide-chap-Messaging\_User\_Guide-Exchanges.html

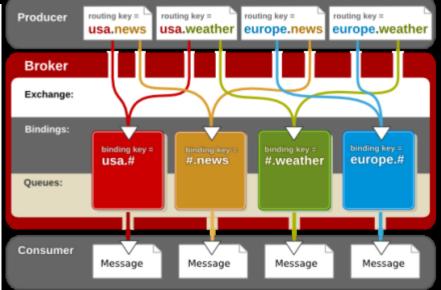

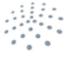

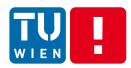

## Message Filter/Selector

#### JMS: selector based on message header and properties

Message Selector or Message Filter: filter unneeded messages

#### CAMEL/EIP: Message Filter

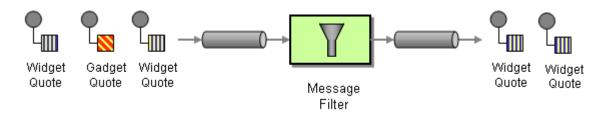

https://camel.apache.org/message-filter.html

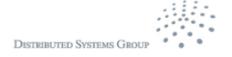

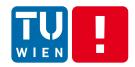

Integration

# TRANSFORMATION PATTERNS AND TOOLS

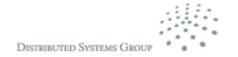

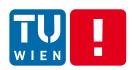

## **Splitter and Aggregator**

Splitter: decompose a composite message into different messages

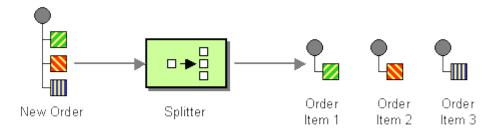

Aggregator: gather all correlated messages for a specific purpose then build a new composite message

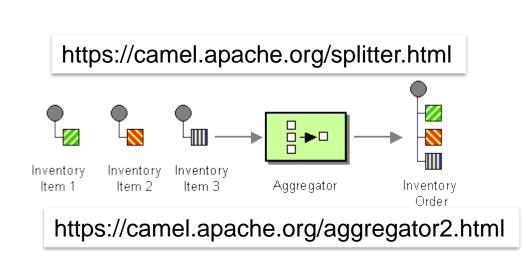

Questions: for which scenarios/use cases we can use the abovementioned patterns

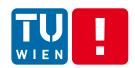

#### **Envelope Wrapper and Normalizer**

Envelope wrapper: wrap a message before sending it into a messaging system and unwrap it after the wrapped message leaves the messaging system

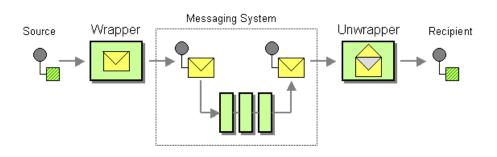

http://www.eaipatterns.com/EnvelopeWrapper.html

Normalizer: route all messages of a given type to a suitable Message Translator which transforms the message to the common format.

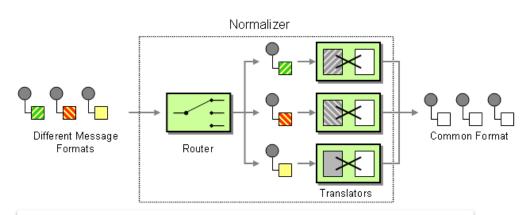

https://camel.apache.org/normalizer.html

DISTRIBUTED SYSTEMS GROUP

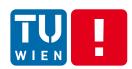

#### **Content Enricher & Extracter**

Content Enricher: obtain required/missing data then enrich the message with the newly obtained data

Content Filter: remove unimportant data items from a message or extract only needed information.

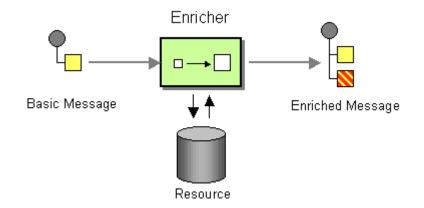

https://camel.apache.org/content-enricher.html

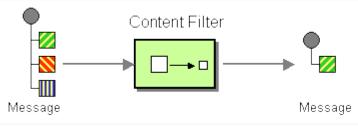

https://camel.apache.org/content-filter.html

Question: is it possible to send the to-be-enriched message to an external service to enrich it or to send the message to an external extraction service?

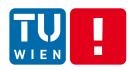

#### Logstash

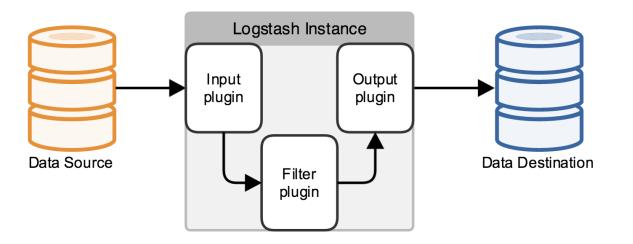

- Codecs: stream filters within inputs or outputs that change data representation
- E.g.: multilines→ a single event

Source: https://www.elastic.co/guide/en/logstash/current/advanced-pipeline.html

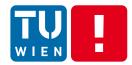

## Plug-ins

| beats                | Receives events from the Elastic Beats framework                                 | logstash-input-beats               |
|----------------------|----------------------------------------------------------------------------------|------------------------------------|
| cloudwatch           | Pulls events from the Amazon Web Services<br>CloudWatch API                      | logstash-input-cloudwatch          |
| couchdb_change       | s Streams events from CouchDB's _changes URI                                     | logstash-input-<br>couchdb_changes |
| drupal_dblog         | Retrieves watchdog log events from Drupal installations with DBLog enabled       | logstash-input-<br>drupal_dblog    |
| elasticsearch        | Reads query results from an Elasticsearch cluster                                | logstash-input-<br>elasticsearch   |
| eventlog             | Pulls events from the Windows Event Log                                          | logstash-input-eventlog            |
| exec                 | Captures the output of a shell command as an event                               | logstash-input-exec                |
| file                 | Streams events from files                                                        | logstash-input-file                |
| ganglia              | Reads Ganglia packets over UDP                                                   | logstash-input-ganglia             |
| gelf                 | Reads GELF-format messages from Graylog2 as                                      | logstash-input-gelf                |
|                      | events                                                                           |                                    |
| gemfire              | Pushes events to a GemFire region                                                | logstash-input-gemfire             |
| gemfire<br>generator |                                                                                  | logstash-input-gemfire             |
|                      | Pushes events to a GemFire region                                                |                                    |
| generator            | Pushes events to a GemFire region  Generates random log events for test purposes | logstash-input-generator           |

| -         |                                                                                  |                               |
|-----------|----------------------------------------------------------------------------------|-------------------------------|
| aggregate | Aggregates information from several events originating with a single task        | logstash-filter-<br>aggregate |
| alter     | Performs general alterations to fields that the $$ mutate filter does not handle | logstash-filter-alter         |
| anonymize | Replaces field values with a consistent hash                                     | logstash-filter-<br>anonymize |
| cidr      | Checks IP addresses against a list of network blocks                             | logstash-filter-cidr          |
| cipher    | Applies or removes a cipher to an event                                          | logstash-filter-cipher        |
| clone     | Duplicates events                                                                | logstash-filter-clone         |
| collate   | Collates events by time or count                                                 | logstash-filter-collate       |
| CSV       | Parses comma-separated value data into individual fields                         | logstash-filter-csv           |
| date      | Parses dates from fields to use as the Logstash timestamp for an event           | logstash-filter-date          |
| de_dot    | Computationally expensive filter that removes dots from a field name             | logstash-filter-de_dot        |
| dissect   | Extracts unstructured event data into fields using delimiters                    | logstash-filter-dissect       |
| dns       | Performs a standard or reverse DNS lookup                                        | logstash-filter-dns           |
| drop      | Drops all events                                                                 | logstash-filter-drop          |
| elapsed   | Calculates the elapsed time between a pair of events                             | logstash-filter-<br>elapsed   |

| loudwatch            | Aggregates and sends metric data to AWS                    | logstash-output-cloudwatch               |
|----------------------|------------------------------------------------------------|------------------------------------------|
|                      |                                                            |                                          |
| SV                   | Writes events to disk in a delimited format                | logstash-output-csv                      |
| datadog              | Sends events to DataDogHQ based on<br>Logstash events      | logstash-output-datadog                  |
| datadog_metrics      | Sends metrics to DataDogHQ based on Logstash events        | logstash-output-<br>datadog_metrics      |
| elasticsearch        | Stores logs in Elasticsearch                               | logstash-output-elasticsearch            |
| email                | Sends email to a specified address when output is received | logstash-output-email                    |
| exec                 | Runs a command for a matching event                        | logstash-output-exec                     |
| ile                  | Writes events to files on disk                             | logstash-output-file                     |
| ganglia              | Writes metrics to Ganglia's gmond                          | logstash-output-ganglia                  |
| gelf                 | Generates GELF formatted output for<br>Graylog2            | logstash-output-gelf                     |
| google_bigquery      | Writes events to Google BigQuery                           | logstash-output-<br>google_bigquery      |
| google_cloud_storage | Writes events to Google Cloud Storage                      | logstash-output-<br>google_cloud_storage |
| graphite             | Writes metrics to Graphite                                 | logstash-output-graphite                 |
| graphtastic          | Sends metric data on Windows                               | logstash-output-graphtastic              |
| nipchat              | Writes events to HipChat                                   | logstash-output-hipchat                  |
| nttp                 | Sends events to a generic HTTP or HTTPS                    | logstash-output-http                     |

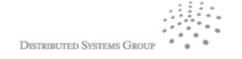

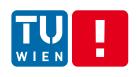

## **Logstash Grok**

Grok is for parsing unstructured log data text patterns into something that matches your logs.

Grok syntax: %{SYNTAX:SEMANTIC}

Regular and custom patterns

A lot of exiting patterns:

https://github.com/logstash-plugins/logstash-patternscore/tree/master/patterns

Debug Tools: http://grokdebug.herokuapp.com/

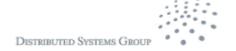

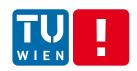

## **Example with NETACT Log**

29869;10/01/2017 00:57:56;;Major;PLMN-PLMN/BSC-401441/BCF-137/BTS-403;XYZ01N;ABC08;DEF081;BTS OPERATION DEGRADED;00 00 00 83 11 11;Processing

#### Simple Grok

```
input {
3
4
5
6
7
8
     path => "/tmp/alarmtest2.txt"
     start position => "beginning"
   filter {
        match => {"message" => "%{NUMBER:AlarmID};%{DAIESTAMP:Start};%{DAIESTAMP:End};%{WORD:Severity};%{NOISPACE:NetworkType};%{NOISPACE:BSCName};%{NOISPACE:Start};
ι1
12
   output
L3
   stdout {}
        fields =>['AlarmID','Start','Stop','Severity','NetworkType','BSCName','StationName','CellName','AlarmInfo','Extra','AlarmStatus']
۱6
       path => "/tmp/test-%{+YYYY-MM-dd}.txt"
۱7
18
```

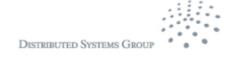

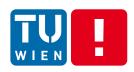

#### Apache Nifi

- From NSA
- http://nifi.apache.org/
- Main concepts:
  - Processor: components to handle data, such as download, store, transform, etc.
  - FlowFile: describes how different components are composed to create pipelines for data ingestion
  - Provenance (for data governance): see all usage records in detail

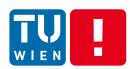

### **Apache Nifi**

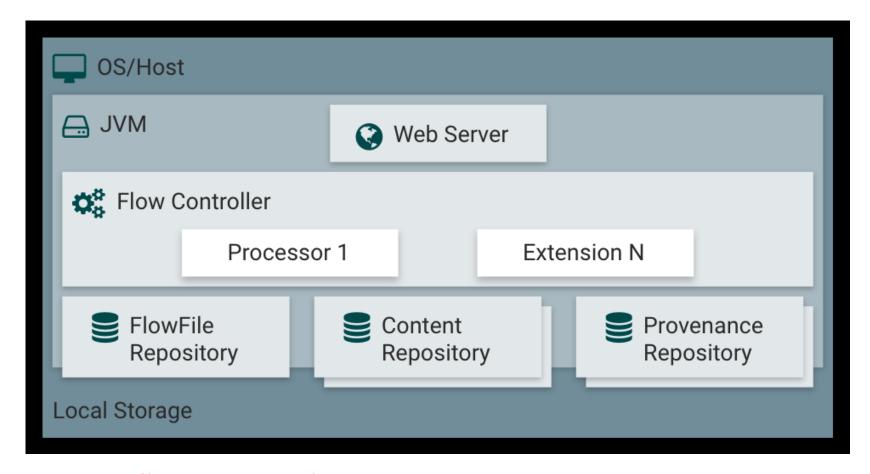

https://nifi.apache.org/docs.html

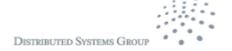

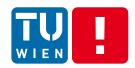

#### **Processing**

# COMPLEX EVENT PROCESSING

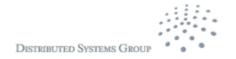

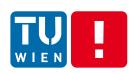

## Centralized versus distributed processing topology

#### Two views: streams of events or cloud of events

Complex Event Processing (centralized processing)

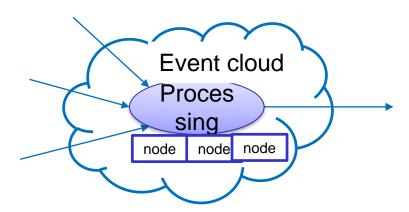

Usually only queries/patterns are written

Streaming Data Processing (distributed processing)

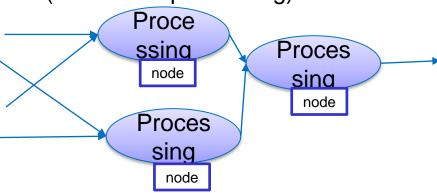

Code processing events and topologies need to be written

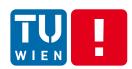

## Goals of complex event processing

- Group and process events in a specific time (how long?) and space (size) constraints
  - Detect special events
  - Finding correlation and causality
  - Aggregation events
  - Queries for period time

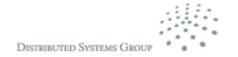

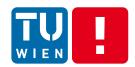

## **TIBCO Systems**

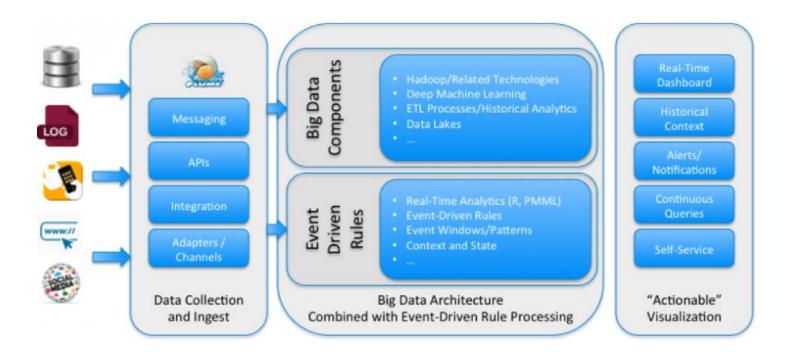

Source: http://www.tibco.com/blog/2015/10/05/how-to-extend-big-data-architectures-with-rules-and-visualization/

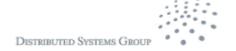

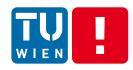

## WSO2 Carbon CEP/Siddhi

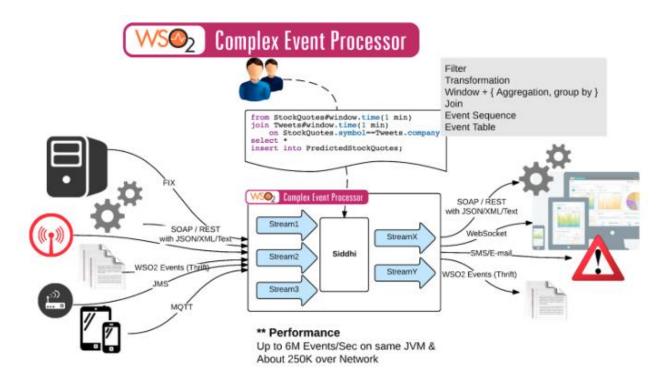

#### Source:

https://docs.wso2.com/display/CEP420/W SO2+Complex+Event+Processor+Docum entation

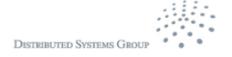

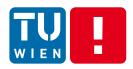

## **Apache Flink**

| CEP | Event Processing                 | <b>Table</b><br>Relational |                          | FlinkML<br>Machine Learning | <b>Gelly</b><br>Graph Processing | <b>Table</b><br>Relational |
|-----|----------------------------------|----------------------------|--------------------------|-----------------------------|----------------------------------|----------------------------|
|     | DataStream API Stream Processing |                            |                          | DataSe<br>Batch Pro         |                                  |                            |
|     |                                  |                            | Run<br>Distributed Stre  | time<br>aming Dat           | aflow                            |                            |
|     | 15737333                         |                            | s <b>ter</b><br>ne, YARN |                             | Cloud<br>GCE, EC2                |                            |

Source: https://flink.apache.org/introduction.html

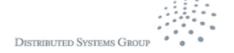

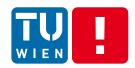

### Common concept in these systems

#### The way to connect data streams and obtain events

- Focusing very much on connector concepts and well-defined event structures (e.g., can be described in XML, JSON, POJO)
- Assume that existing systems push the data

#### The way to specify "analytics"

- Statements and how they are glued together to process flows of events
- High-level, easy to use

#### The engine to process analytics requests

- Centralized in the view of the user → so the user does not have to program complex distributed applications
- Underlying it might be complex (for scalability purposes)
- The way to push results to external components

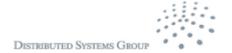

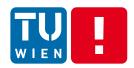

#### **Basic concepts**

Window

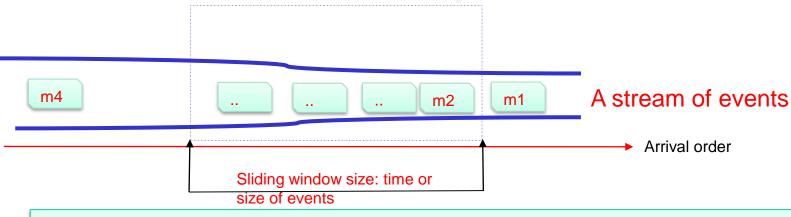

#### If we

specify a set of conditions for the window and events within the window

#### then we can

 get a set of events filtered from the window that match these conditions

Conditions: can be specified using an SQL-alike language or predefined functions

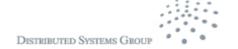

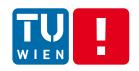

## **Event Representation, Streams and Views**

- Event sources: via MOM, files, different IO adapters/connectors, etc.
- Event representation & views
  - POJO (Plain Old Java Object), Map, Object-array, XML
  - SQL-alike tables
- Event Stream
  - Events ordered based on their arrival times
- Event Sink
  - A component receiving events via its listener that declares some statements on interesting events

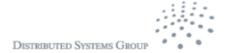

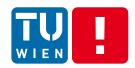

#### **Windows and Times**

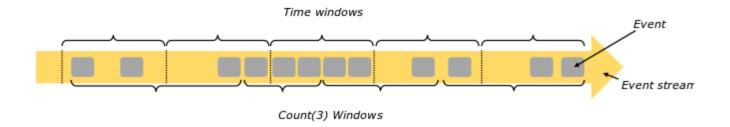

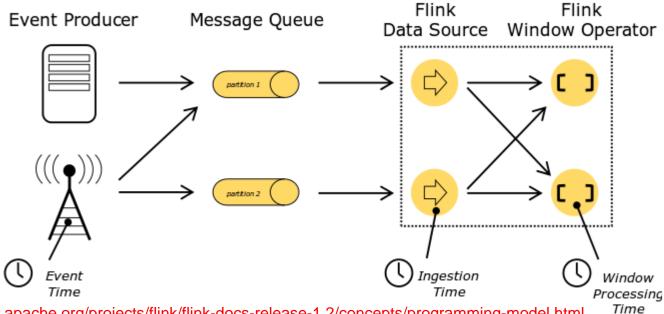

Source: https://ci.apache.org/projects/flink/flink-docs-release-1.2/concepts/programming-model.html

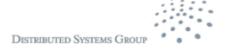

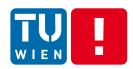

#### Window size and slide

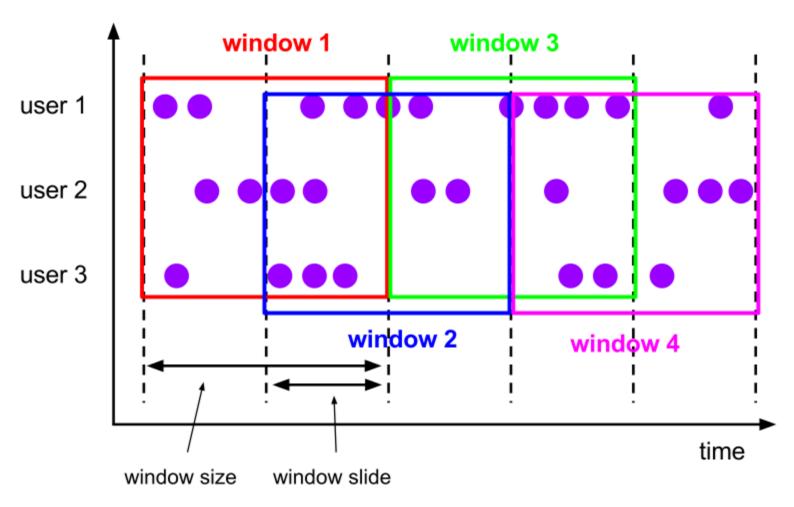

Source: https://ci.apache.org/projects/flink/flink-docs-release-1.2/dev/windows.html

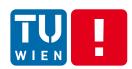

## **Batch/Tumbling Windows**

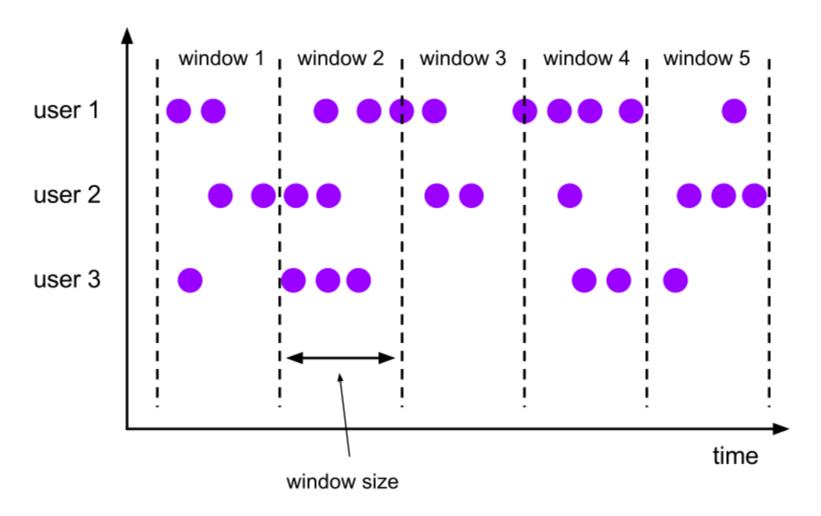

Source: https://ci.apache.org/projects/flink/flink-docs-release-1.2/dev/windows.html

DISTRIBUTED SYSTEMS GROUP

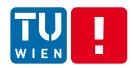

### Flink Window processing

#### **Keyed Windows**

#### Non-Keyed Windows

```
.windowAll(...) <- required: "assigner"
[.trigger(...)] <- optional: "trigger" (else default trigger)
[.evictor(...)] <- optional: "evictor" (else no evictor)
[.allowedLateness()] <- optional, else zero
    .reduce/fold/apply() <- required: "function"</pre>
```

- Trigger: send the results
- Evictor: remove elements from a window in certain conditions
- Lateness: allow late time-based events
- Windows function: computation applied to windows

Source: https://ci.apache.org/projects/flink/flink-docs-release-1.2/dev/windows.html

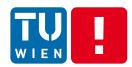

#### Flink CEP Patterns

| Pattern Operation | Description                                                                                                    |
|-------------------|----------------------------------------------------------------------------------------------------|
| Begin             | Defines a starting pattern state:                                                                                                    |
|                   | <pre>Pattern<event, ?=""> start = Pattern.<event>begin("start");</event></event,></pre>                                                                                                |
| Next              | Appends a new pattern state. A matching event has to directly succeed the previous matching event:                                                                                     |
|                   | <pre>Pattern<event, ?=""> next = start.next("next");</event,></pre>                                                                                                    |
| FollowedBy        | Appends a new pattern state. Other events can occur between a matching event and the previous matching event:                                                                          |
|                   | <pre>Pattern<event, ?=""> followedBy = start.followedBy("next");</event,></pre>                                                                                                    |
| Where             | Defines a filter condition for the current pattern state. Only if an event passes the filter, it can match the state:                                                                  |
|                   | <pre>patternState.where(new FilterFunction<event>() {     @Override     public boolean filter(Event value) throws Exception {         return // some condition     } });</event></pre> |
|                   |                                                                                                    |

Source: https://ci.apache.org/projects/flink/flink-docs-release-1.2/dev/libs/cep.html

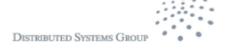

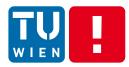

## Flink CEP Patterns

| Or                           | Adds a new filter condition which is ORed with an existing filter condition. Only if an event passes the filter condition, it can match the state:                                                                                                    |
|------------------------------|----------------------------------------------------------------------------------------------------|
|                              | <pre>patternState.where(new FilterFunction<event>() {     @0verride     public boolean filter(Event value) throws Exception {         return // some condition     } }).or(new FilterFunction<event>() {     @0verride     public boolean filter(Event value) throws Exception {         return // alternative condition     } });</event></event></pre> |
| Subtype                      | Defines a subtype condition for the current pattern state. Only if an event is of this subtype, it can match the state:                                                                                                    |
|                              | <pre>patternState.subtype(SubEvent.class);</pre>                                                                                                    |
| Within                       | Defines the maximum time interval for an event sequence to match the pattern. If a non-completed event sequence exceeds this time, it is discarded:                                                                                                    |
|                              | <pre>patternState.within(Time.seconds(10));</pre>                                                                                                    |
| Source: https://ci.apacho.or | a/projects/flink/flink-docs-rologse-1 2/dov/libs/con html                                                                                                    |

Source: https://ci.apache.org/projects/flink/flink-docs-release-1.2/dev/libs/cep.html

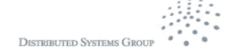

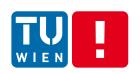

## **Example with Base Transceiver Station**

#### **Data**

```
station_id,datapoint_id,alarm_id,event_time,value,valueThreshold 1161115016,121,308,2017-02-18 18:28:05 UTC,240,240 1161114050,143,312,2017-02-18 18:56:20 UTC,28.5,28 1161115040,141,312,2017-02-18 18:22:03 UTC,56.5,56 1161114008,121,308,2017-02-18 18:34:09 UTC,240,240 1161115040,141,312,2017-02-18 18:20:49 UTC,56,56 1161114050,143,312,2017-02-18 18:47:40 UTC,28.5,28 1161115016,121,308,2017-02-18 19:01:14 UTC,241,240 1161114061,121,301,2017-02-18 18:59:03 UTC,76,80 1161114011,121,308,2017-02-18 18:51:09 UTC,241,240
```

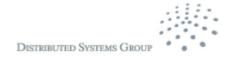

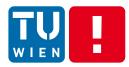

### Simple example

```
final RMQConnectionConfig connectionConfig = new RMQConnectionConfig.Builder()
        .setUri(args[0])
        .build():
final DataStream<String> stream = env
        .addSource(new RMQSource<String>(
                                                                                      AMQP Connector
               connectionConfia.
               args[1],
               false.
               new SimpleStringSchema()))
        .setParallelism(1);
DataStream<AlarmEvent> btsStream;
btsStream = stream.flatMap(new BTSParser());
Pattern<AlarmEvent, ?> pattern = Pattern.<AlarmEvent>begin("start").where(new FilterFunction<AlarmEvent>() {
   @Override
   public boolean filter(AlarmEvent value) throws Exception {
        return value.alarm id.equals("308");
}).next("middle")
                                                                                       Patterns
        .followedBy("end").where(new FilterFunction<AlarmEvent>() {
   public boolean filter(AlarmEvent value) throws Exception {
        return value.alarm id.equals("303");
});//.within(Time.seconds(300));
PatternStream<AlarmEvent> patternStream;
patternStream = CEP.pattern(btsStream.keyBy(new AlarmKeySelector()), pattern);
DataStream<String> alerts = patternStream.flatSelect(new PatternFlatSelectFunction<AlarmEvent, String>() {
   @Override
   public void flatSelect(Map<String, AlarmEvent> pattern, Collector<String> out) {
        AlarmEvent first = pattern.get("start");
        AlarmEvent second = pattern.get("end");
                                                                                         Output
       out.collect("Detected: " + first.toString() + " --> " + second.toString());
});
```

DISTRIBUTED SYSTEMS GROUP

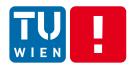

## **Monitoring**

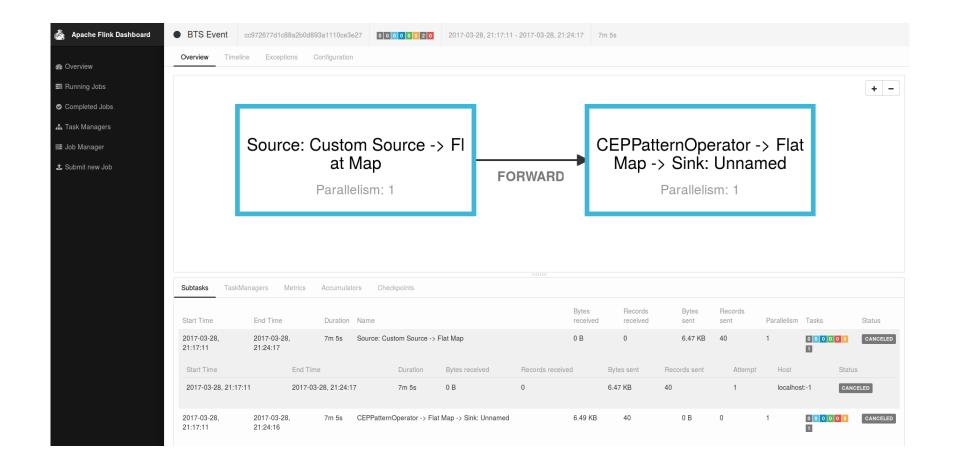

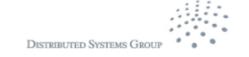

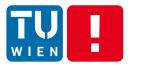

#### Results

Detected: station\_id=1161115006 for datapoint\_id=121 at Sat Feb 18 21:54:30 CET 2017 alarm\_id=308 with value =240.0 --> station\_id=1161115006 for datapoint\_id=116 at Sun Feb 19 02:20:22 CET 2017 alarm\_id=303 with value =9999999.0

Detected: station\_id=1161114011 for datapoint\_id=121 at Sat Feb 18 20:57:34 CET 2017 alarm\_id=308 with value =241.0 --> station\_id=1161114011 for datapoint\_id=116 at Sun Feb 19 00:59:18 CET 2017 alarm\_id=303 with value =9999999.0

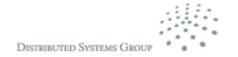

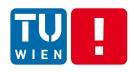

## **SQL-alike CEP**

We can register/view stream as a table (like SQL)

 Then apply SQL-alike statements with windows for detecting events and patterns

Tools: Esper, WSO2, and certain streaming databases

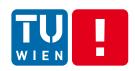

## **Example of WSO2 Siddhi**

#### Pass-through

from <stream-name>
select ( {<attribute-name>}| '\*'|)
insert into <stream-name>

#### **Filters**

from <stream-name> {<conditions>} select ( {<attribute-name>}| '\*'|) insert into <stream-name>

#### Windows

from <stream-name> {<conditions>}#window.<window-name>(<parameters>) select ( {<attribute-name>} | '\*' |) insert [<output-type>] into <stream-name>

Source: https://docs.wso2.com/display/CEP420/SiddhiQL+Guide+3.1

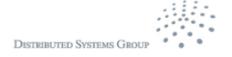

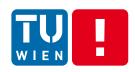

#### **SQL-alike conditions**

@Import('mobifonetrainingopensignal:1.0.0')

define stream inStream (meta\_USERPHONE int, meta\_TIME long, correlation\_lat float, correlation\_lon float, GSM\_BIT\_ERROR\_RATE float, GSM\_SIGNAL\_STRENGTH float, LOC\_ACCURACY float, LOC\_SPEED float);

@Export('OutputSignal:1.0.0')

define stream OutputSignal (avgSignalStrength double, avgBitRateError double);

from inStream#window.lengthBatch(5)

select avg(GSM\_SIGNAL\_STRENGTH) as avgSignalStrength, avg(GSM\_BIT\_ERROR\_RATE) as avgBitRateError

insert into OutputSignal;

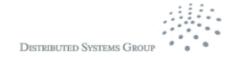

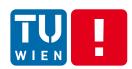

#### Put things together

A data pipeline of stream receivers  $\rightarrow$  event processor  $\rightarrow$  event publishers

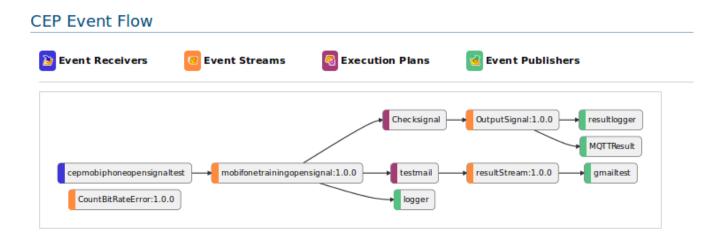

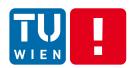

## **Example with WSO2 Carbon CEP**

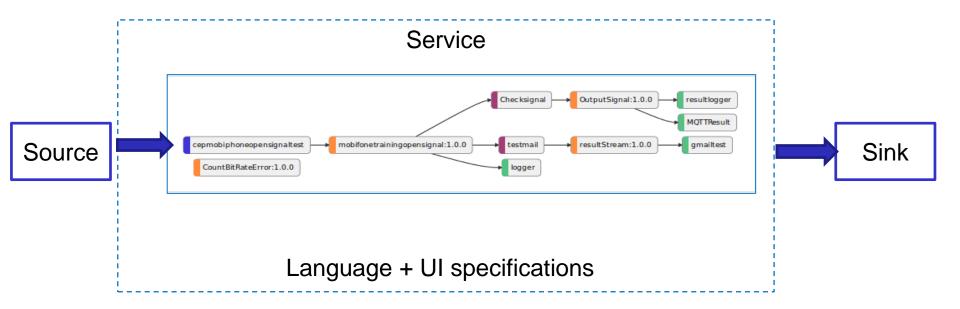

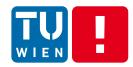

## Get a high-level view

#### Check:

http://de.slideshare.net/alessandro\_margara/processing-flows-of-information-debs-2011

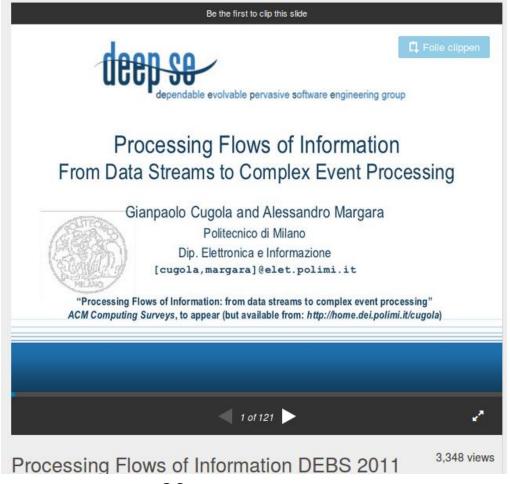

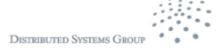

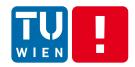

Partially covered in Lecture 5

## BEYOND BASIC MESSAGE PROCESSING

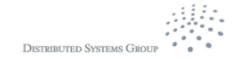

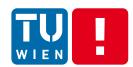

## Cloud services and big data analytics

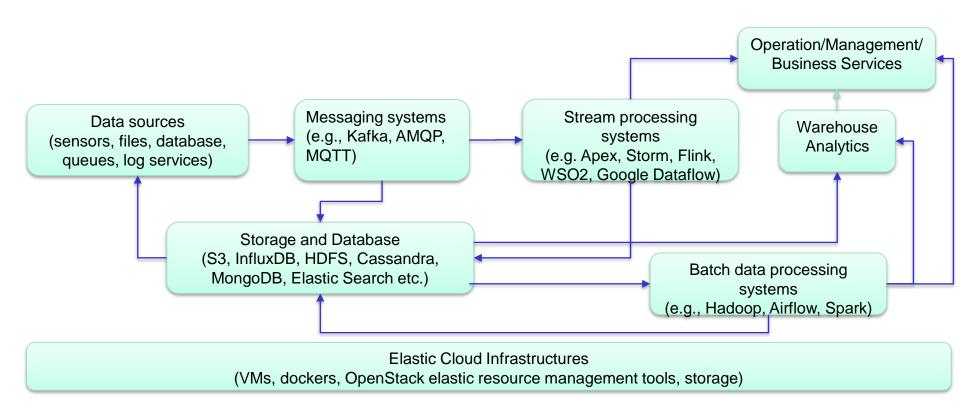

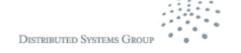

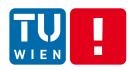

## **Data Processing Framework**

- Batch processing
  - Mapreduce/Hadoop
  - Scientific workflows
- (Near) realtime streaming processing
  - Flink, Apex, Storm
- Hybrid data processing
  - Summingbird, Apache Kylin
  - Impala, Storm-YARN
  - Apache Spark

Take a short read: http://www.infoq.com/articles/stream-processing-hadoop

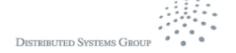

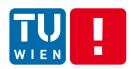

#### **Conceptual View**

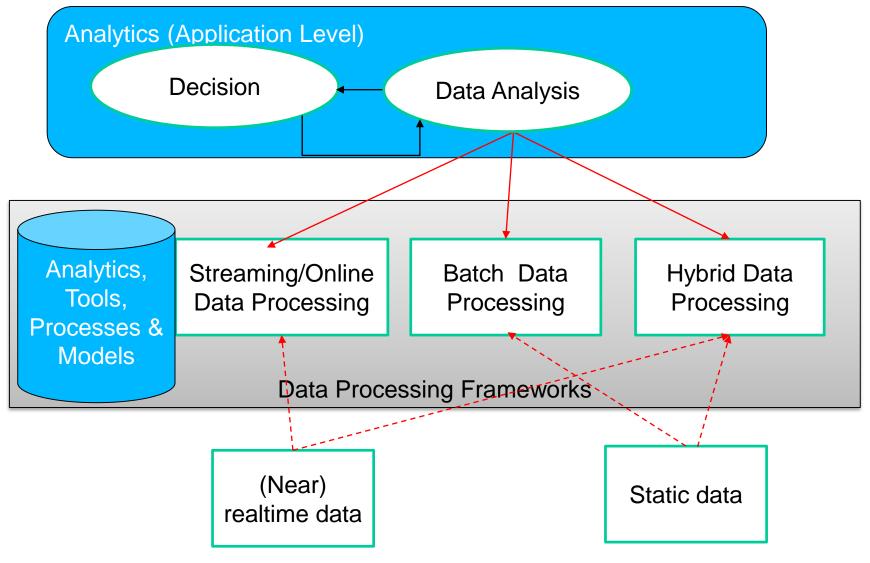

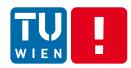

#### **Further materials**

- https://access.redhat.com/site/documentation/en-US/Red\_Hat\_Enterprise\_MRG/1.1/html/Messaging\_User\_Guide/sect-Messaging\_User\_Guide-Introduction to RHM-The AMQP 0 10 Model.html
- Java Message Service: http://www.oracle.com/technetwork/java/index-jsp-142945.html
- Java Message Service specification, version 2.0, available from: http://jcp.org/en/jsr/detail?id=343
- http://kafka.apache.org
- https://camel.apache.org/enterprise-integration-patterns.html
- http://www.eaipatterns.com
- http://docs.oracle.com/javaee/7/tutorial/doc/home.htm
- http://docs.oracle.com/cd/E13157\_01/wlevs/docs30/epl\_guide/index.html
- http://www.espertech.com/esper/documentation.php
- Miyuru Dayarathna and Toyotaro Suzumura. 2013. A performance analysis of system s, s4, and esper via two level benchmarking. In Proceedings of the 10th international conference on Quantitative Evaluation of Systems (QEST'13), Kaustubh Joshi, Markus Siegle, Mariëlle Stoelinga, and Pedro R. D'Argenio (Eds.). Springer-Verlag, Berlin, Heidelberg, 225-240. DOI=10.1007/978-3-642-40196-1\_19 http://dx.doi.org/10.1007/978-3-642-40196-1\_19

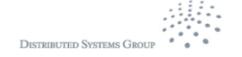

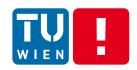

# Thanks for your attention

Hong-Linh Truong
Distributed Systems Group, TU Wien
truong@dsg.tuwien.ac.at
http://dsg.tuwien.ac.at/staff/truong

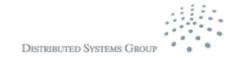